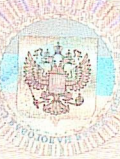

Форма № 1-1-Учет Код по КНД 1121007

Федеральная налоговая служба

## СВИДЕТЕЛЬСТВО

## О ПОСТАНОВКЕ НА УЧЕТ РОССИЙСКОЙ ОРГАНИЗАЦИИ В НАЛОГОВОМ ОРГАНЕ ПО МЕСТУ ЕЕ НАХОЖДЕНИЯ

Настоящее свидетельство подтверждает, что российская организация МУНИЦИПАЛЬНОЕ БЮДЖЕТНОЕ ОБЩЕОБРАЗОВАТЕЛЬНОЕ УЧРЕЖДЕНИЕ "ВЕРХНЕКОНДРАТИНСКАЯ ОСНОВНАЯ ОБЩЕОБРАЗОВАТЕЛЬНАЯ ШКОЛА" ЧИСТОПОЛЬСКОГО МУНИЦИПАЛЬНОГО РАЙОНА РЕСПУБЛИКИ ТАТАРСТАН

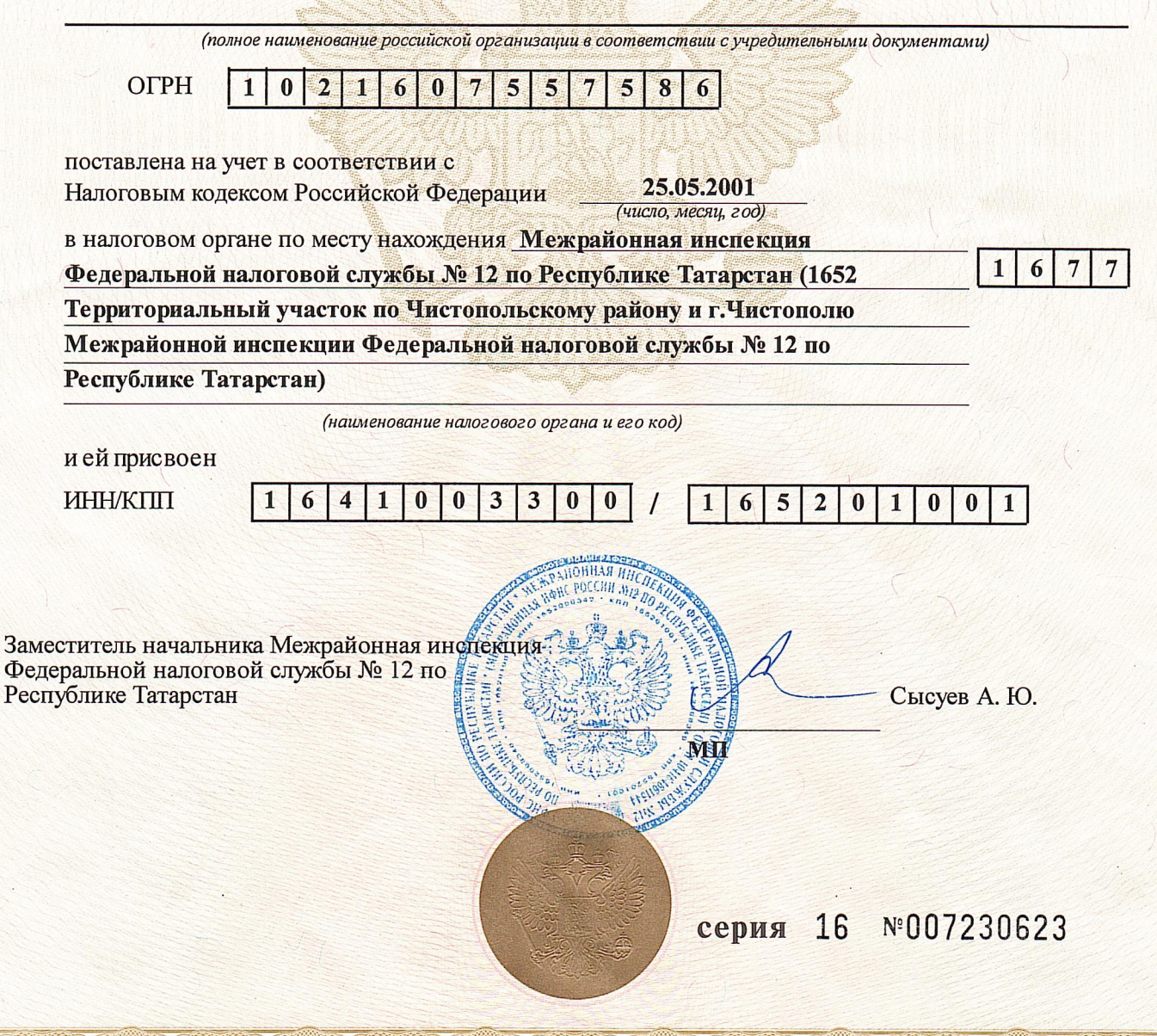

ООО «Полиграф-защита СПб», Москва, 2013, уровень «В